## REVISION TOPIC LIST

- **1.** Converting Fraction <-> Decimal <-> Percentage <https://www.transum.org/Maths/Activity/FractionDecimalPercentage/>
- **2.** Decimals Multiplying & Dividing <https://www.transum.org/Maths/Activity/Decimals/>
- **3.** Percentage Finding percentage, Increase and decrease in percentage, change in percentage, reverse percentage

[https://www.transum.org/software/SW/Starter\\_of\\_the\\_day/Students/Percentages.asp?Level=1](https://www.transum.org/software/SW/Starter_of_the_day/Students/Percentages.asp?Level=1) [https://www.transum.org/Maths/Exercise/Express\\_As\\_A\\_Percentage.asp](https://www.transum.org/Maths/Exercise/Express_As_A_Percentage.asp) [https://www.transum.org/software/SW/Starter\\_of\\_the\\_day/Students/PercentageChange.asp](https://www.transum.org/software/SW/Starter_of_the_day/Students/PercentageChange.asp) [https://www.transum.org/software/SW/Starter\\_of\\_the\\_day/Students/PercentageChange.asp?Leve](https://www.transum.org/software/SW/Starter_of_the_day/Students/PercentageChange.asp?Level=1)  $=1$ 

- **4.** Negative numbers Adding, Subtracting, Multiplying & Dividing [https://www.transum.org/software/SW/Starter\\_of\\_the\\_day/Students/Negative\\_Numbers.asp](https://www.transum.org/software/SW/Starter_of_the_day/Students/Negative_Numbers.asp) Level-1,2: Subtraction Level-3: Addition level-4: Multiplication, Level-5: Division
- **5.** Prime factors <https://www.transum.org/Maths/Activity/Prime/>
- **6.** L.C.M (Lowest Common Multiple) & H.C.F (Highest Common Factor) [https://www.transum.org/software/SW/Starter\\_of\\_the\\_day/Students/HCF\\_LCM.asp?Level=1](https://www.transum.org/software/SW/Starter_of_the_day/Students/HCF_LCM.asp?Level=1) Level 1-3: HCF, Level-4: LCM
- **7.** Fractions Adding, Subtracting, Multiplying & Dividing [https://www.transum.org/software/SW/Starter\\_of\\_the\\_day/Students/Fractions.asp?Level=1](https://www.transum.org/software/SW/Starter_of_the_day/Students/Fractions.asp?Level=1) Level 1-3: Addition Level 4-6: Subtraction Level 7: Multiplication Level 8: Division
- **8.** BIDMAS (Brackets Indices Divide Multiply Adding Subtracting) [https://www.transum.org/software/SW/Starter\\_of\\_the\\_day/Students/BIDMAS\\_Click.asp?Level=1](https://www.transum.org/software/SW/Starter_of_the_day/Students/BIDMAS_Click.asp?Level=1)
- **9.** Ratios Sharing in given ratio [https://www.transum.org/software/SW/Starter\\_of\\_the\\_day/Students/Ratio.asp](https://www.transum.org/software/SW/Starter_of_the_day/Students/Ratio.asp) [https://www.transum.org/software/SW/Starter\\_of\\_the\\_day/Students/Ratio.asp?Level=5](https://www.transum.org/software/SW/Starter_of_the_day/Students/Ratio.asp?Level=5)
- **10.** Probability [https://www.transum.org/Software/Online\\_Exercise/Probability/Default.asp?Level=1](https://www.transum.org/Software/Online_Exercise/Probability/Default.asp?Level=1)
- **11.** Metric Units Length, Weight, Volume & Time <https://mathsmadeeasy.co.uk/ks3-revision/ks3-understanding-mixed-metric-units/>
- **12.** Rounding to given significant numbers, to given decimal places [https://www.transum.org/software/SW/Starter\\_of\\_the\\_day/Students/RoundingDP.asp](https://www.transum.org/software/SW/Starter_of_the_day/Students/RoundingDP.asp)

## **13.** Algebra – Simplifying & Substitution

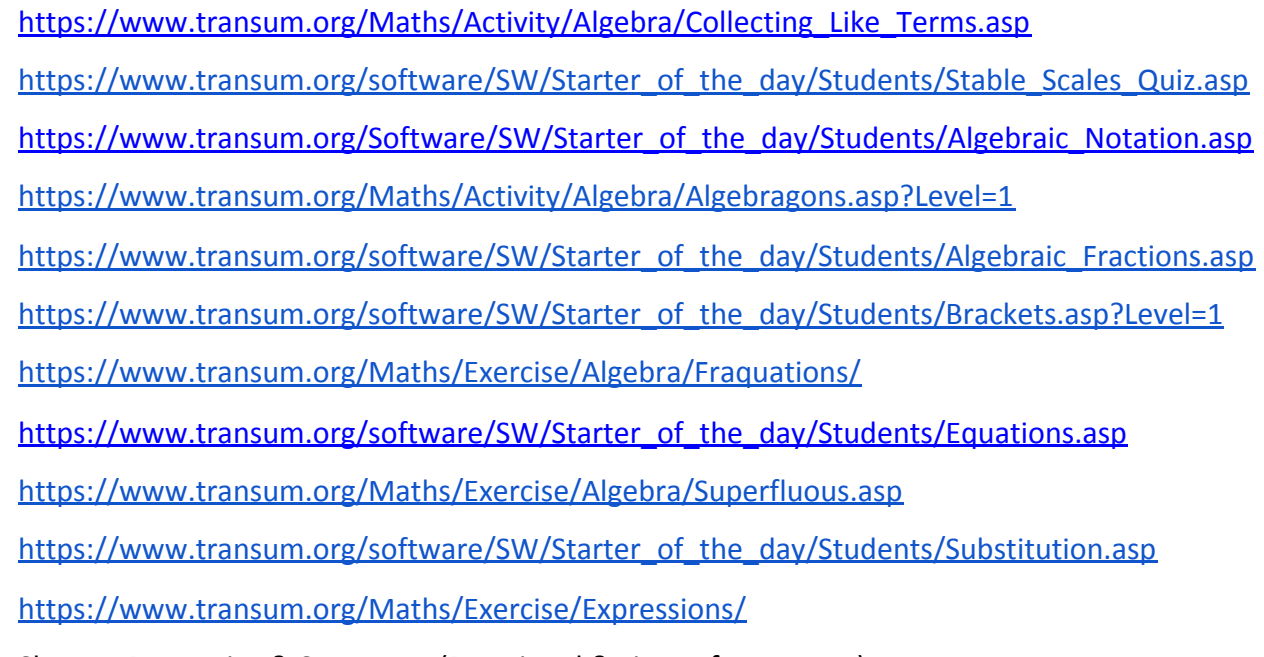

- **14.** Shapes- Properties & Symmetry (Rotational & Lines of symmetry) <https://www.transum.org/software/SW/polygons/polygons.asp>
- **15.** Transformation Rotation. Reflection, Enlargement, Translation [https://www.transum.org/software/SW/Starter\\_of\\_the\\_day/Students/Transformations/Draw.asp](https://www.transum.org/software/SW/Starter_of_the_day/Students/Transformations/Draw.asp)
- **16.** Angles Missing angles in parallel lines (Corresponding 'F', Alternate 'Z', Supplementary 'C') [https://www.transum.org/software/SW/Starter\\_of\\_the\\_day/Students/AngleParallel.asp](https://www.transum.org/software/SW/Starter_of_the_day/Students/AngleParallel.asp)
- **17.** Angles at a point & on a straight line, Triangle [https://www.transum.org/Software/SW/Starter\\_of\\_the\\_day/Students/AnglePoints.asp](https://www.transum.org/Software/SW/Starter_of_the_day/Students/AnglePoints.asp) [https://www.transum.org/software/SW/Starter\\_of\\_the\\_day/Students/AnglesInTriangle/Quiz.asp?L](https://www.transum.org/software/SW/Starter_of_the_day/Students/AnglesInTriangle/Quiz.asp?Level=1) [evel=1](https://www.transum.org/software/SW/Starter_of_the_day/Students/AnglesInTriangle/Quiz.asp?Level=1)
- **18.** Angles Interior and Exterior angles of Polygon [https://www.transum.org/software/Online\\_Exercise/PolygonAngles/Regular.asp](https://www.transum.org/software/Online_Exercise/PolygonAngles/Regular.asp)
- **19.** Averages Mean, Median, Mode and Range [https://www.transum.org/software/SW/Starter\\_of\\_the\\_day/Students/Averages.asp?Level=1](https://www.transum.org/software/SW/Starter_of_the_day/Students/Averages.asp?Level=1)
- **20.** Bearings <https://www.transum.org/Maths/Activity/Bearings/Exercise.asp?Level=1>
- **21.** Graphs Pie charts & Bar charts (Constructing and Interpreting) [https://www.transum.org/software/SW/Starter\\_of\\_the\\_day/Students/Pie\\_Charts.asp?Level=3](https://www.transum.org/software/SW/Starter_of_the_day/Students/Pie_Charts.asp?Level=3) [https://www.transum.org/software/SW/Starter\\_of\\_the\\_day/Students/Reading\\_Graphs\\_and\\_Chart](https://www.transum.org/software/SW/Starter_of_the_day/Students/Reading_Graphs_and_Charts.asp) [s.asp](https://www.transum.org/software/SW/Starter_of_the_day/Students/Reading_Graphs_and_Charts.asp)
	- **22.** Standard form

## **23.** Scatter Graphs

[https://www.transum.org/Maths/Activity/Scatter\\_Graphs/Cartoon.asp](https://www.transum.org/Maths/Activity/Scatter_Graphs/Cartoon.asp) [https://www.transum.org/Maths/Activity/Scatter\\_Graphs/Plotting.asp](https://www.transum.org/Maths/Activity/Scatter_Graphs/Plotting.asp) <https://www.transum.org/Maths/Activity/Correlation/>

**24.** Nth term

[https://www.transum.org/Maths/Activity/Matchstick\\_Patterns/](https://www.transum.org/Maths/Activity/Matchstick_Patterns/) [https://www.transum.org/software/SW/Starter\\_of\\_the\\_day/Students/Missing\\_Terms.asp?Level=1](https://www.transum.org/software/SW/Starter_of_the_day/Students/Missing_Terms.asp?Level=1) <https://www.transum.org/Maths/Exercise/Sequences/Parts.asp>

**25.** Shapes – Perimeter and Area of Square, Rectangle, Triangle, Circle, Composite shape [https://www.transum.org/software/sw/starter\\_of\\_the\\_day/students/Oblongs.asp](https://www.transum.org/software/sw/starter_of_the_day/students/Oblongs.asp) [https://www.transum.org/software/SW/Starter\\_of\\_the\\_day/Students/Missing\\_Lengths.asp](https://www.transum.org/software/SW/Starter_of_the_day/Students/Missing_Lengths.asp) [https://www.transum.org/software/SW/Starter\\_of\\_the\\_day/Students/Circles.asp](https://www.transum.org/software/SW/Starter_of_the_day/Students/Circles.asp) [https://www.transum.org/software/sw/starter\\_of\\_the\\_day/students/areas\\_of\\_composite\\_shapes.](https://www.transum.org/software/sw/starter_of_the_day/students/areas_of_composite_shapes.asp?Level=1) [asp?Level=1](https://www.transum.org/software/sw/starter_of_the_day/students/areas_of_composite_shapes.asp?Level=1)

<https://www.transum.org/Maths/Exercise/Algebra/Perimeters.asp?Level=1>

**26.**

For more practice: go to

<https://uk.ixl.com/math/>

<https://corbettmaths.com/contents/>

<https://www.bbc.co.uk/bitesize/subjects/zqhs34j>

<https://www.onmaths.com/>

<https://app.senecalearning.com/classroom/course/b4791b6d-e97a-43c7-a84c-d31a18d46945>

If you know a skill, then try to do worded problems of that skill.

Try to challenge yourself by doing HIGHER levels on Transum.